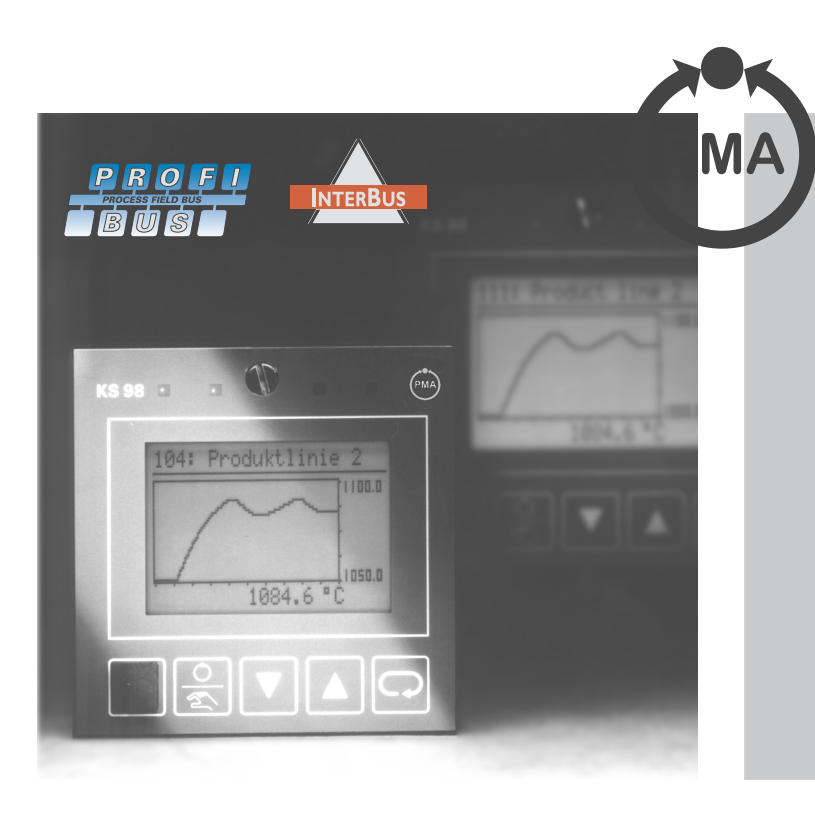

# **KS 98 Multifunktionseinheit**

**Alle Automatisierungsfunktionen in einem Gerät Eingebaute Visualisierung und Bedienung Mini-SPS, Rechnen, Regeln, Programmgeber Eingebaute analoge und digitale E/A Grafisches Engineering Tool Bibliothek mit mehr als 100 Funktionen Schutzart IP 65 Front- und Busschnittstelle cULus zugelassen**

# *BESCHREIBUNG*

Der KS 98 ist eine kompakte Automatisierungseinheit,deren Funktion mittels Funktionsblöcken frei strukturierbar ist. Dadurch können mehrkanalige Regelungsstrukturen, Ablaufsteuerungen und komplexe mathematische Berechnungen in einem Gerät durchgeführt werden. Je nach Engineering arbeitet der KS 98 als SPS, als Regler, Programmgeber oder Datalogger.

Für alle Geräte ist die Bedienung gleich mit eingebaut. Trend und Bargraph-Anzeigen sowie Ein- und Ausgabeseiten für analoge und digitale Signale sind die Grundlage für die leichte Bedienung von Anlagen und Prozessen.

Für einige häufig benötigte Standard anwendungen sind fertig strukturierte Geräte verfügbar. Diese müssen nur noch über die Fronttasten direkt konfiguriert und parametriert werden.

# *EIN-/AUSGÄNGE*

Der Eingang INP1 ist als Universaleingang zum direkten Anschluss von Sensoren oder Standardsignalen ausgelegt.

Alle anderen analogen Eingänge sind entweder für Strom, Spannung oder Potentiometer ausgelegt. Die galvanischen Trennungen sind in dem Anschlussbild  $(\rightarrow$  Fig. 8) gekennzeichnet. Die digitalen Ein- und Ausgänge sind auf Spannungspegel 0/24 Volt ausgelegt und über Optokoppler galvanisch getrennt.

### *Signalverarbeitung*

Jeder KS 98 enthält eine Bibliothek von Funktionen, aus der bis zu 350 mit dem Engineering Tool ausgewählt, miteinander verbunden, konfiguriert und parametriert werden können. Die Verarbeitung innerhalb des KS 98 erfolgt dabei sinnvollerweise in physikalischen Einheiten, so dass sowohl das Debugging als auch die Erweiterung des Engineerings leicht durchgeführt werden können.

Zusätzlich stehen Funktionen für die Ein- und Ausgangsverarbeitung und für die Kommunikation über Schnittstelle zur Verfügung. Je nach Ausführung sind weitere unterschiedliche Funktionen vorhanden, z. B. wird die "Echtzeituhr" zur Ansteuerung des TI-MER's benötigt.

# *FUNKTIONEN*

Die Funktionen des KS 98 werden in festen Zeitabständen (100, 200, 400 oder 800 ms) berechnet.

Die Zeitgruppe und die Berechnungsreihenfolge wird mit dem Engineering Tool bestimmt.

### *Signalumformung und Ausgabe*

Die Ausgänge des KS 98 werden über die Funktionen OUT und DIGOUT angesteuert. Durch "Verdrahten" der ausgewählten Funktionen mit diesen Ausgangsfunktionen werden die berechneten Werte an die physikalischen Ausgänge gegeben.

### *SERIELLE SCHNITTSTELLE*

Durch die freie Verdrahtung können beliebige Daten an die Schnittstelle gegeben werden. Die nicht busfähige Frontschnittstelle ist immer eingebaut. Über sie kann der PC mit dem Engineering Tool angeschlossen werden.

Die rückseitige Busschnittstelle ist optional und kann zur Vernetzung des KS 98 innerhalb eines Automatisierungssystems verwendet werden.

# *GALVANISCHE TRENNUNG*

Galvanisch getrennte Anschlussgruppen sind im Anschlussplan Fig.8 gekennzeichnet.

### *Mess- und Signalstromkreise*

Funktionstrennung bis zu einer Arbeitsspannung von 50 Veff gegen Erde (nach DIN EN 61010; gestrichelte Linien).

### *Netzstromkreise 90...250 VAC, 24V UC*

Sicherheitstrennung bis zu einer Arbeits-Spannung von 300 Veff untereinander und gegen Erde (nach DIN EN 61010; durchgezogene Linien).

# *FUNKTIONSBIBLIOTHEK*

Maximal können 350 Funktionen eingesetzt werden. Jede Funktion benötigt einen bestimmten Anteil am Arbeitsspeicher und eine bestimmte Rechenzeit.

# *ÜBERSICHT*

# *Skalieren und Rechnen:*

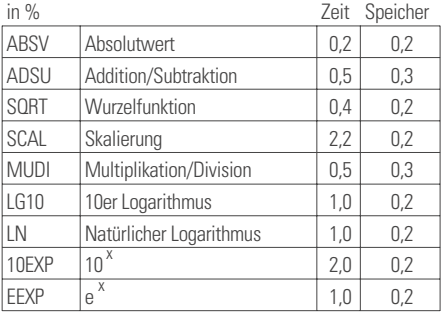

## *Grenzwerte und Begrenzung:*

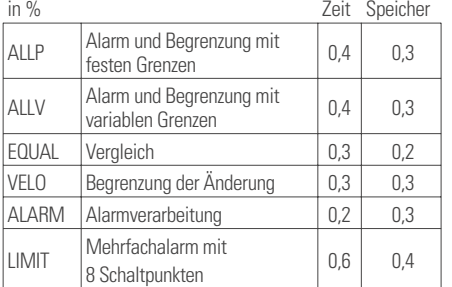

# *Nichtlineare Funktionen:*

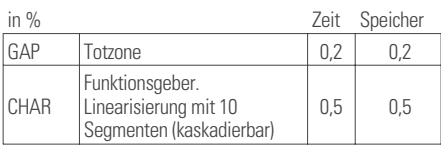

# *Zeitfunktionen:*

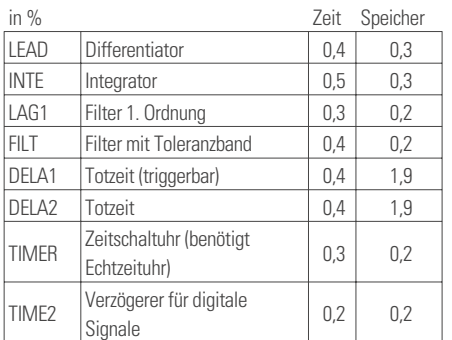

### Logische und SPS-Funktionen:

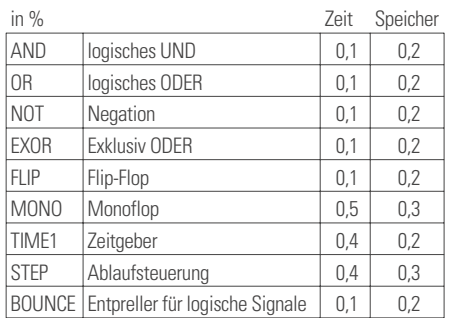

### *Regler und Programmgeber:*

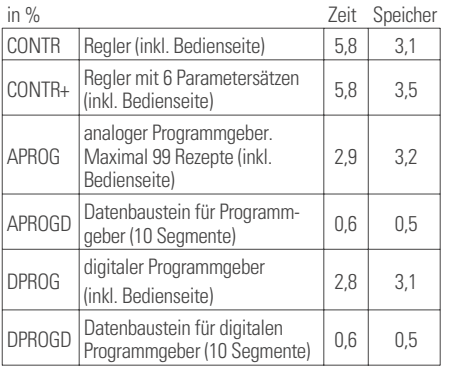

## *Signalumformer:*

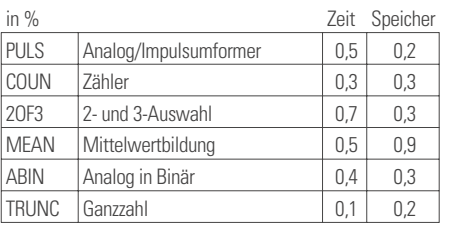

# *Auswählen und Speichern:*

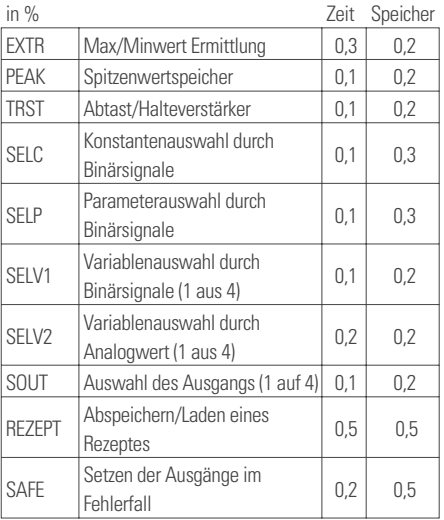

# *Trigonometrische Funktionen:*

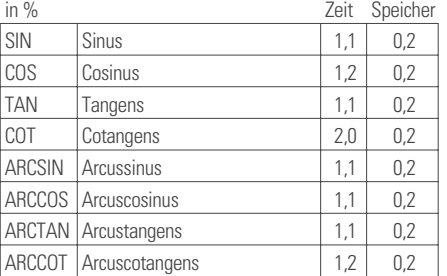

# *Hilfsfunktionen:*

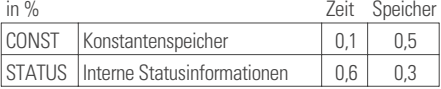

### *Anzeige und Bedienung:*

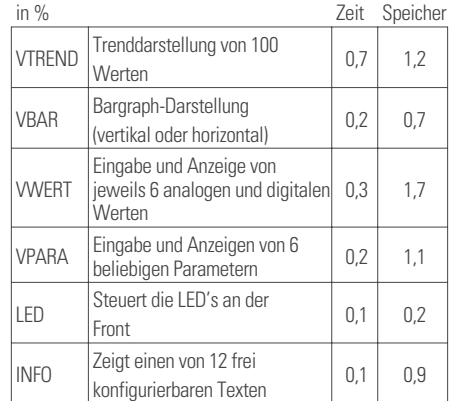

# *Schnittstelle:*

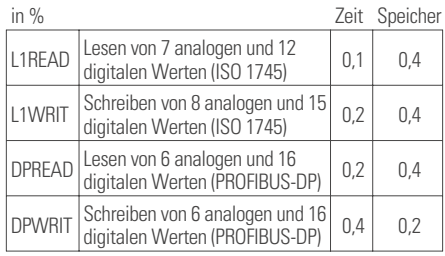

# *KAPAZITÄTSABSCHÄTZUNG*

Zur Überprüfung, ob eine bestimmte Applikation mit einem KS 98 umgesetzt werden kann, sind die Anzahl und Typen der Ein- und Ausgänge, die Anzahl der benötigten Funktionen und die Speicherkapazität vorab zu schätzen.

# *Ein-/Ausgänge*

### Abtastzeiten

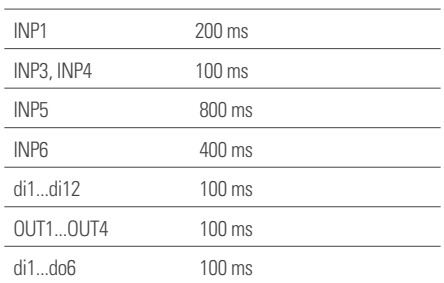

### *Rechenkapazität*

Die Berechnung der Funktionsblöcke erfolgt in zeitgleichen Abständen, der Rechenzykluszeit T<sub>r</sub>.

Diese wird durch Wahl der "Zeitgruppe" bestimmt. Der betreffende Block wird entweder in jeder "Zeitscheibe" (alle 100 ms), in jeder zweiten (alle 200 ms) usw. berechnet.

Pro Zeitscheibe steht eine Nettorechenzeit (= 100 %) zur Verfügung. Jede Funktion benötigt eine bestimmte Rechenzeit, deren Summe pro Zeitscheibe <100 % sein muss.

# *BEDIENUNG UND ANZEIGE*

Über die Front des KS 98 können alle Konfigurationen, Parameter und Betriebsarten der ausgewählten Funktionsblöcke verändert werden. Zur Inbetriebnahme können die Ein- und Ausgangswerte aller Funktionen angezeigt werden.

# *Bedienseiten*

Die Bedienung eines Regelkreises erfordert eine andere Anzeige als z. B. eines Programmgebers. Die Punktmatrixanzeige des KS 98 ist die Voraussetzung für die unterschiedlichen Bedienseiten. Zwischen den Bedienseiten kann jederzeit gewechselt werden.

# *Verriegelung*

Je nach Anwendungsfall sind unterschiedliche Arten der Verriegelung von Bedienung, Parametrierung oder Konfiguration angebracht. Die Verriegelung ist möglich über die digitalen Eingänge, den internen Drahthakenschalter, beliebige interne Zustände oder auch durch Passwort. Verriegelt werden kann u. a. die gesamte Bedienung, die Parametrierung, die Konfiguration oder die Bedienung einzelner Funktionen.

# *ENGINEERINGTOOL ET/KS98plus*

Das Engineering Tool für den KS 98 besteht im wesentlichen aus einem Funktionsblockeditor, angelehnt an den Standard der IEC 1131-3.

# *Funktionen*

- Per Menüauswahl werden Funktionen ausgewählt und in dem Bildschirmarbeitsbereich plaziert.
- Grafisches Verbinden von Ausgängen mit Eingängen
- Bei Verschieben von Funktionen werden die Verbindungen automatisch mitgezogen.
- Konfigurieren und Parametrieren der Funktionen
- Übertragen des Engineerings zum KS 98
- Verwaltung von Einstellungen
- Anschluss über frontseitige PC-Schnittstelle (PC-Adapter erforderlich)
- Bei Anschluss über die rückseitige Bus-Schnittstelle ist ein Adapter RS 232  $\rightarrow$  RS 422/485 und je nach Geräteausführung ein Schnittstellenadapter erforderlich.
- Der Inhalt der Bedienungsanleitung des KS 98 ist Bestandteil des Hilfesystems.

Fig. 1 Beispiel eines KS 98-Engineerings

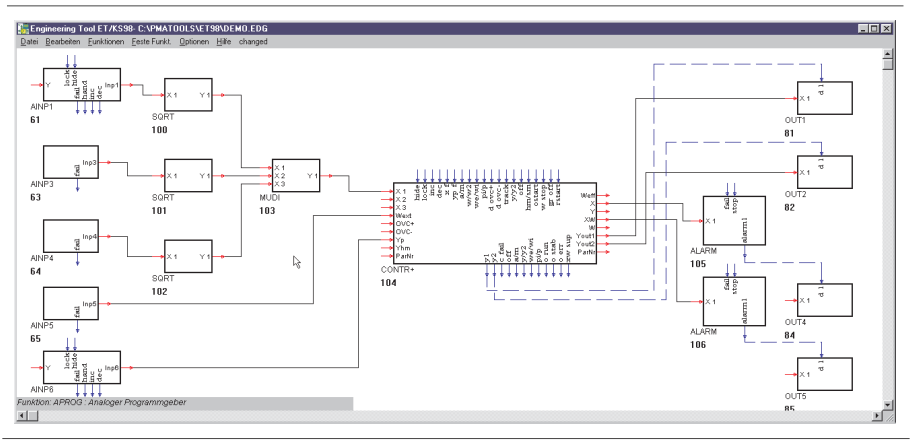

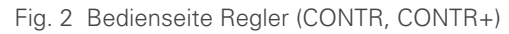

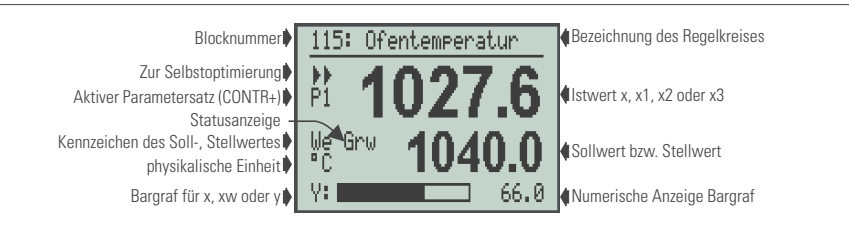

Fig. 3 Bedienseite analoger Programmgeber (APROG)

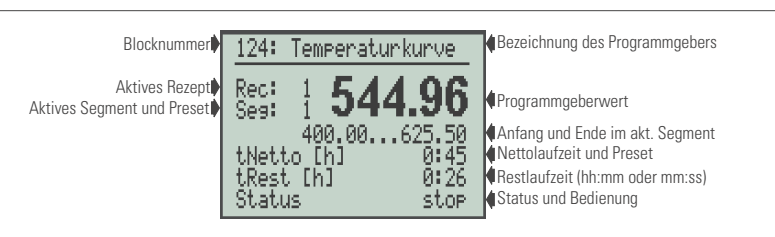

Fig. 4 Eingabe und Anzeige 6 analoger oder binärer Werte (VWERT))

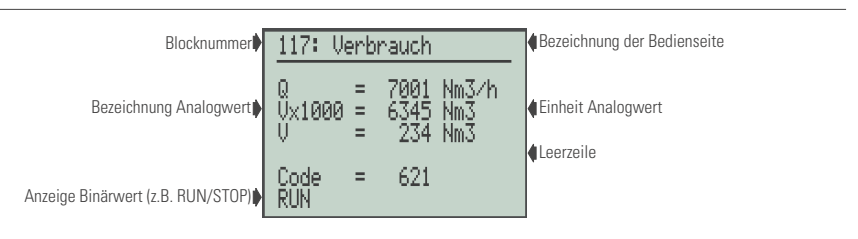

# Fig. 5 Trendanzeige (VTREND)

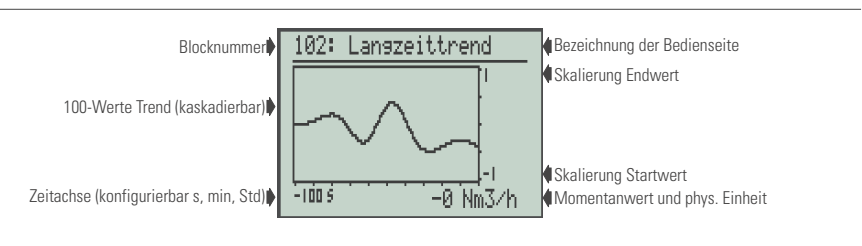

# Fig. 6 Bargraph-Anzeige horizontal (VBAR)

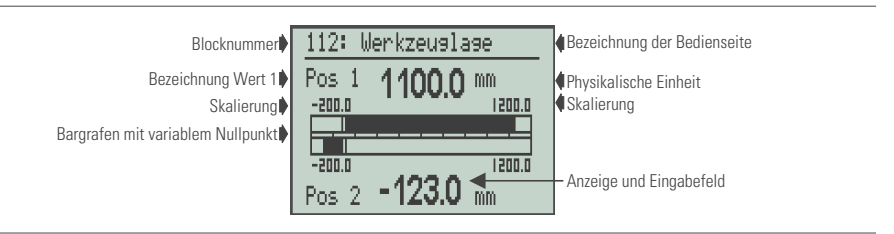

# *TECHNISCHE DATEN*

# *EINGÄNGE*

Je nach Ausführung und Option stehen folgende Ein- und Ausgänge zur Verfügung:

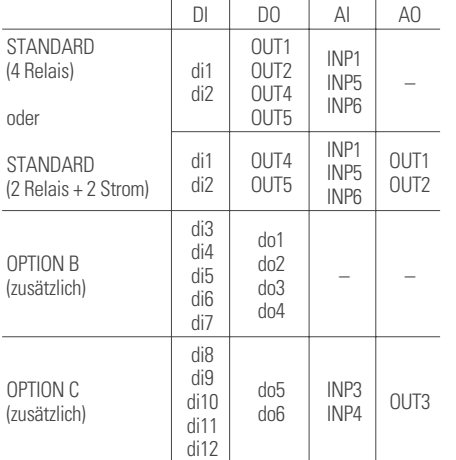

# *Universaleingang INP1*

Grenzfrequenz: fg = 1 Hz Messzyklus: 200 ms

# *Thermoelemente*

Nach DIN IEC 584

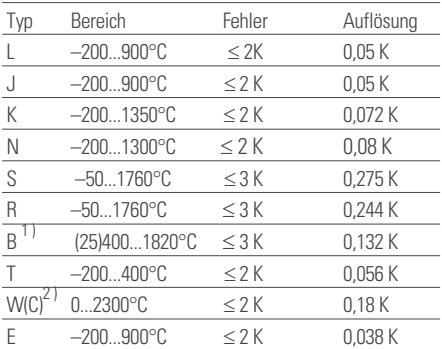

1 ) Angaben gelten ab 400 °C

\* 2 ) W5Re/W26Re

Mit Linearisierung (temperaturlinear in °C oder °F) Eingangswiderstand:  $1 M\Omega$ Temperaturkompensation eingebaut

# *Bruchüberwachung:*

Strom durch den Fühler 1 A Verpolungsüberwachung: bei 10 °C unter Messanfang anprechend. Der Zustand des Fühlers kann im Engineering als logisches Signal weiterverarbeitet werden.

## *Zusatzfehler der internen Temperaturkompensation*

0,5 K pro 10 K Klemmentemperatur

Externe Temperaturkompensation wählbar: 0...60 °C bzw. 32...140 °F

# *Fig. 7 Übersicht Eingänge, Engineering, Ausgänge*

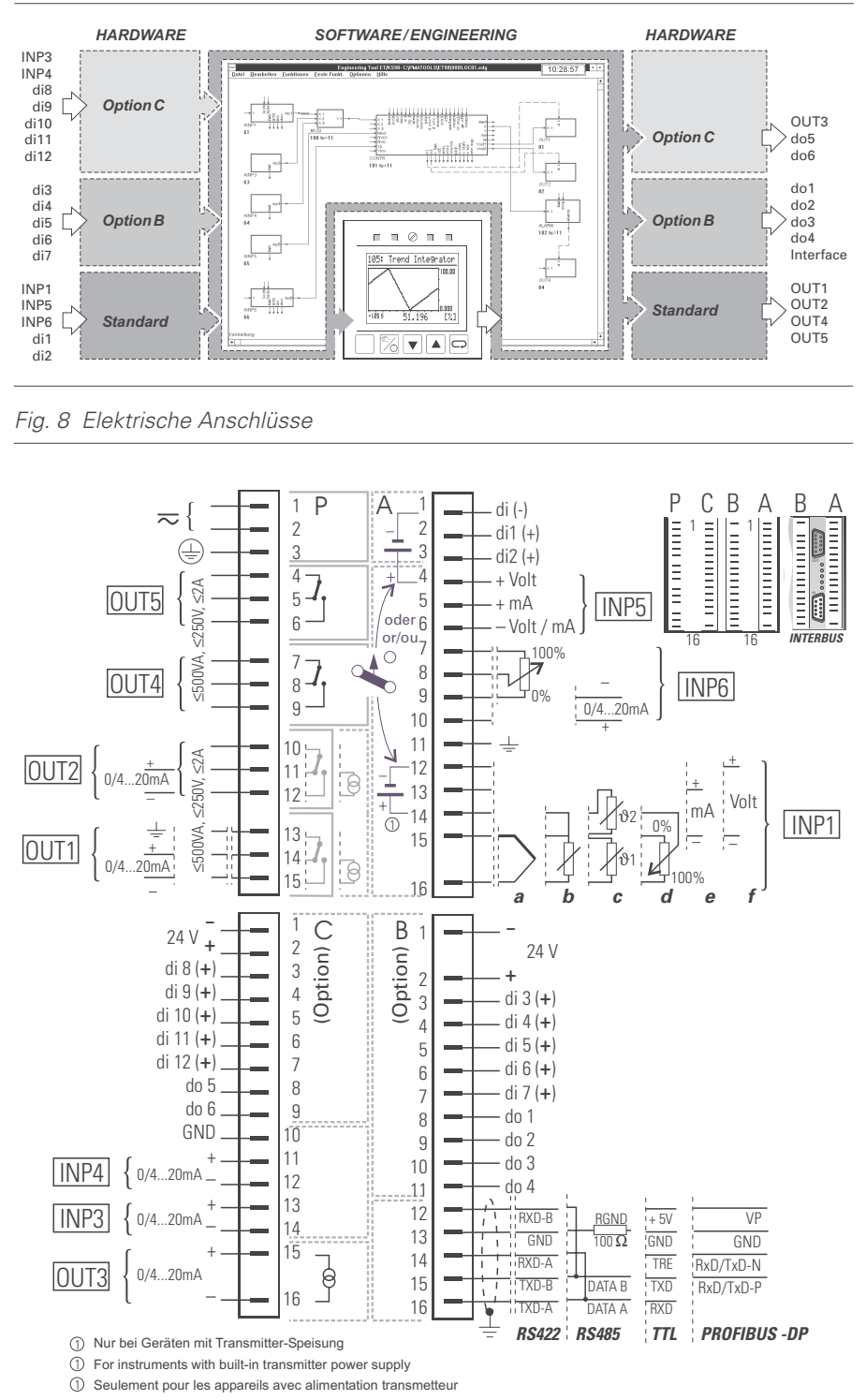

*Fig. 9 Einbaumasse (in mm)*

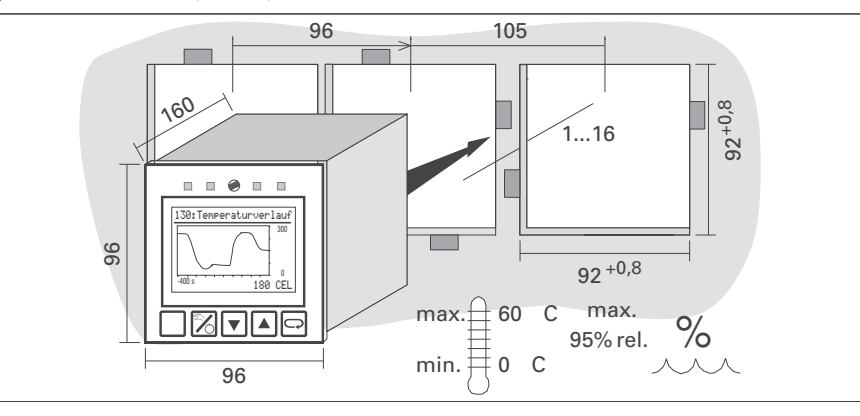

# *Widerstandsthermometer*

Pt 100 DIN IEC 751 und Temperaturdifferenz 2\* Pt 100

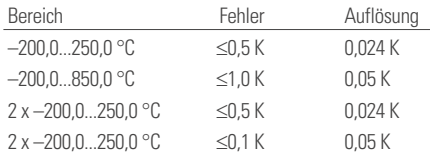

# Linearisierung in °C oder °F

Anschluss in Dreileiterschaltung ohne Abgleich

Zweileiterschaltung mit Abgleichwiderstand

Leitungswiderstand 30  $\Omega$  ie Leitung Messstrom 1 mA

Messkreisüberwachung auf Fühleroder Leitungsbruch bzw. Kurzschluss

## *Widerstandsferngeber*

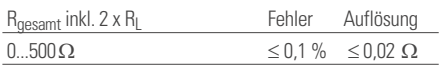

# Widerstandslinear

Messstrom 1 mA

Abgleich/Skalierung mit angeschlossenem Fühler

Messkreisüberwachung auf Fühleroder Leitungsbruch bzw. Kurzschluss

# *Widerstandsmessung*

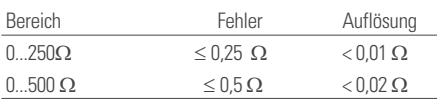

# *Gleichstrom 0/4...20 mA*

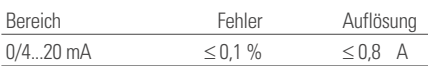

Eingangswiderstand: 50  $\Omega$ Messkreisüberwachung 4...20 mA:  $12 mA$ 

# *Gleichspannung*

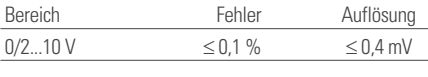

Eingangswiderstand 100 k $\Omega$ 

# *Signaleingang INP5*

# *Differenzverstärkereingang:*

Es können bis zu 6 Geräte kaskadiert werden, wenn keine weitere galvanische Verbindung zwischen den Geräten besteht. Sonst können maximal 2 Eingänge kaskadierbar werden.

### *Gleichstrom und Gleichspannung*

Technische Daten wie INP1 aber Grenzfrequenz:  $fg = 0.25 Hz$ Messzyklus: 800 ms

R<sub>i</sub> 500 k $\Omega$  bei Spannung

# *Signaleingang INP6*

Grenzfrequenz:  $fg = 0.5 Hz$ Messzyklus: 400 ms

# *Widerstandsferngeber*

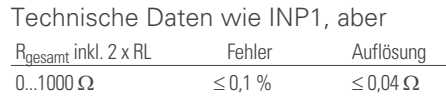

*Gleichstrom 0/4...20 mA* Technische Daten wie INP1

## *Signaleingänge INP3, INP4 (Option)*

Galvanisch getrennte Differenzeingänge Messzyklus: 100 ms

# *Gleichstrom*

Technische Daten wie INP1, aber R<sub>i</sub> = 43  $\Omega$ 

# *Steuereingänge di1...di12*

di1, di2: Standard di3...d7: Option B di8...di12: Option C **Optokoppler** Nennspannung 24 V DC extern Restwelligkeit: 5% Stromsenke (IEC 1131 Typ 1) Logik  $.0'' = -3...5$  V Logik  $n^1$  = 15...30 V Strombedarf ca. 6 mA Galvanische Trennung bzw. Verbindungen siehe Fig. 8 und Text.

# *Transmitter-Speisespannung (Option)*

Kurzschlussfest. Verwendbar zur Versorgung eines 2-Leitermessumformers oder von 4 Optokopplereingängen. Galvanisch getrennt Leistung: 22 mA/ 17,5 V

# *Auslieferzustand*

Die Speisespannung liegt auf den Klemmen A12 und A14, wenn INP1 auf Strom oder Thermoelement konfiguriert ist.

Über interne Schalter kann sie auf die Klemmen A1 und A4 geschaltet werden. Dann steht sie unabhängig von der Ein- gangskonfiguration zur Verfügung.

# *AUSGÄNGE*

# *Ausgänge OUT1, OUT2, OUT4, OUT5*

Je nach Ausführung Relais oder Strom/Logiksignal:

### *Relaisausgänge*

Relais mit potentialfreien Umschaltkontakten

Schaltleistung maximal: 500 VA, 250 V, 2 A bei 48...62 Hz, cos 0,9

Minimal: 12 V, 10 mA AC/DC

Schaltspiele elektrisch: für *I* = 1A/2A  $\geq 800.000$  / 500.000 (bei  $\sim$  250V / (ohmsche Last).

### **Wird an einem Relaisausgang ein Steuerschütz angeschlossen, so ist eine RC-Schutzbeschaltung nach Angaben des Schützherstellers erforderlich um hohe Spannungsspitzen zu vermeiden!**

## *OUT1, OUT2 als Stromausgang*

Galvanisch getrennt zu den Eingängen 0/4...20 mA konfigurierbar Aussteuerbereich: 0...22 mA Auflösung: 6 A (12Bit) Fehler: 0,5 % Bürde:  $600 \Omega$ Einfluss der Bürde: < 0,1 % Grenzfrequenz: ca. 1 Hz

# *OUT1, OUT2 als Logiksignal*

0/ 20 mA bei der Bürde von 600  $\Omega$ 0/ $>$  12 V bei einer Bürde von  $>$  600  $\Omega$ 

# *Ausgang OUT3 (Option C)*

Galvanisch getrennt Technische Daten wie OUT1, OUT2 Auflösung: 12 bit

# *Steuerausgänge do1..do6*

do1...do4: Option B do5, do6: Option C Galvanisch getrennte Optokopplerausgänge, galvanische Trennung siehe Fig. 8 und Text. Grounded load: gemeinsame positive Steuerspannung Schaltleistung: 18 V... 32 V DC, I<sub>max</sub> 70 mA Inerner Spannungsabfall: 0,7Vbei I max Schutzbeschaltung: thermisch gegen Kurzschluss; Abschaltung bei Überlast Versorgung 24 V DC extern Restwelligkeit 5%ss

# *HILFSENERGIE*

Je nach Bestellung:

# *Wechselspannung*

90...253 VAC Frequenz: 48...62 Hz Leistungsaufnahme: ca. 14,2 VA; 8,5W (Maximalausstattung)

### *Allstrom 24 V UC*

24 V AC, 48...62 Hz/ 24 V DC Toleranz: +10...–15 % AC 18...31,2 V DC Leistungsaufnahme: AC: ca. 14,2 VA; 8,5W; DC: ca. 14,2W (Maximalausstattung)

### *Verhalten bei Netzausfall*

# *Struktur, Konfiguration, Parameter und eingestellte Sollwerte*

Dauerhafte EEPROM Speicherung

### *Daten von Zeitfunktionen (Programmgeber, Integrator, Zähler, ...*

Speicherung von kondensatorgepuffertem RAM (> 0.5 Stunde).

## *Echtzeituhr (optional)*

Gangreserve von mindestens 2 Tagen durch eigene Kondensatorpufferung

# *FRONTSCHNITTSTELLE* (Standard)

Anschluss an der Gerätefront über PC-Adapter (siehe "Zusatzgeräte"). Über das Engineering Tool ET/KS 98 kann der KS 98 strukturiert, konfiguriert und parametriert werden.

# *BUSSCHNITTSTELLE* (OPTION B)

### *TTL und RS422/485-Schnittstelle*

Galvanisch getrennt, wahlweise TTL-Pegel oder RS 422/485

### *Anmerkung für TTL-Pegel:*

Zur Umsetzung auf RS 422/485 ist ein Schnittstellenmodul (siehe "Zusatzgeräte") erforderlich. Protokoll: ISO 1745

Baudrate: 2400/ 4800/ 9600/ 19.200 Bit/s Adressbereich: 00...99

# *Anzahl der Regler pro Bus* RS 422/485: 32

TTL-Pegel: maximal 32 Schnittstellen-

module an einem Bus. Darüber hinaus wird die Anzahl nur durch den Adressbereich (00...99) begrenzt.

# *PROFIBUS-DP Schnittstelle*

Nach EN 50170 Vol. 2 (DIN 19245 T3) Lesen und Schreiben aller Prozess-Parameter- und Konfigurationsdaten.

# *Konfigurierbare Prozessdatenmodule*

Mit dem Engineering Tool können die Funktionen DPREAD und DPWRIT je maximal 4 mal ausgewählt werden. Durch Verbinden interner Signale mit den Ein- und Ausgängen dieser Funktionen können beliebige Signale auf den PROFIBUS-DP gelegt werden. Über den Parameterkanal kann azyklisch auf alle Betriebs-Parameter und Konfigurationsdaten zugegriffen werden.

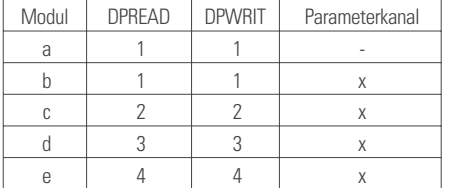

# *Datenformat*

Realwerte werden als im IEEE-Format (REAL) oder 16-Bit-Festpunktformat (FIX) mit einer Nachkommastelle übertragen (konfigurierbar).

# *Speicherbedarf (Byte)*

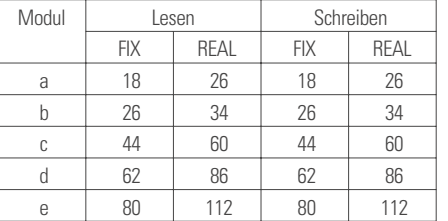

# *Diagnose/Verhalten im Fehlerfall*

Die Funktionen DPREAD und DPWRIT haben digitale Status-Ausgänge für verschiedene Fehlerzustände.

## *Übertragungsgeschwindigkeit und Leitungslängen*

automatische Baudratenerkennung

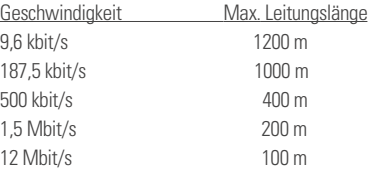

### *Adressen*

0...126 (Auslieferzustand: 126) Remoteadressierung möglich

# *Sonstige Funktionen*

Sync und Freeze

### *Anschluss*

AMP-Flachstecker. Über Adapter wird auf Schraubklemmen oder Sub-D umgesetzt  $\leftrightarrow$  Zusatzteile)

*Abschlusswiderstände* Intern, durch Hakenschalter zuschaltbar

*Kabel* nach EN 50170 Vol. 2 (DIN 19 245T3)

### *Benötigtes Zubehör*

Engineering Set KS98/PROFIBUS besteht aus:

- GSD-Datei, Typ-Datei
- PROFIBUS-Handbuch
- Funktionsbausteine für S5 / S7

# *ANZEIGEN*

LCD Punktmatrixanzeigemodul mit Hintergrundbeleuchtung: 64 x 128 Punkte

LED-Statusanzeigen:

4 gelbe LED's für logische Zustände

## *UMGEBUNGSBEDINGUNGEN*

## *Zulässige Temperaturen*

Betriebstemperatur: 0...55 °C Grenzbetrieb: 0...60 °C *Kombination INTERBUS und Option C* Betrieb und Grenzbetrieb: 0...45°C Lagerung/Transport: -20...60 °C Einfluss der Temperatur < 0,15 %/ 10 K

## *Klimatische Anwendungsklasse*

KUF nach DIN 40 040 Relative Feuchte: 75% im Jahresmittel, keine Betauung

### *Erschütterung und Stoss*

Schwingungsprüfung Fc: nach DIN 68-2-6 (10...150 Hz) Gerät in Betrieb: 1 g bzw. 0,075 mm, Gerät nicht in Betr.: 2 g bzw. 0,15 mm Schockprüfung Ea: nach DIN IEC 68-2-27 (15 g, 11 ms)

# *ELEKROMAGNETISCHE VERTRÄGLICHKEIT*

Erfüllt EN 50 081-2 und EN 50 082-2.

### *Elektrostatische Entladung*

nach IEC 801-2 8 kV Luftentladung 4 kV Kontaktentladung

### *Elektromagnetisches HF-Feld*

nach ENV 50 140 (IEC 801-3) 80...1000 MHz, 10 V/m Einfluss: 1%

# *Leitungsgebundene Hochfrequenz*

nach ENV 50 141 (IEC 801-6) 0,15...80 MHz, 10 V Einfluss: 1%

# *Schnelle Transienten (Burst)*

nach IEC 801-4 2 kV auf Leitungen für Hilfsenergie und Signalleitungen Einfluss: 5 % bzw. Wiederanlauf

# *Energiereiche Einzelimpulse (Surge)*

nach IEC 801-5

1 kV symmetrisch bzw. 2 kV asymmetrisch auf Leitungen für Hilfsenergie 0,5 kVsymmetrisch bzw.1 kV asymmetrisch auf Signalleitungen

# *ALLGEMEINES*

# *Gehäuse*

Einschub, von vorne steckbar Werkstoff: Makrolon 9415 schwer entflammbar, selbstverlöschend Brennbarkeitsklasse: UL 94 VO

# *Schutzart*

Nach DINVDE 0470/EN 60529 Gerätefront: IP 65 Gehäuse: IP 20 Anschlüsse: IP 00

# *Sicherheit*

Entspricht EN 61010-1 (VDE 0411-1)

- Überspannungskategorie III
- Verschmutzungsgrad 2
- Arbeitsspannungsbereich 300 V
- Schutzklasse I

# *CE-Kennzeichnung*

Erfüllt Richtlinien für  $\rightarrow$  Flektromagnetische Verträglichkeit" und die "Niederspannungsrichtlinie" $(\rightarrow$ . Sicherheit")

# *cULus -Zulassung*

(Type 1, indoor use) File: E 208286 Damit das Gerät die Anforderungen der cULus -Zulassung erfüllt, sind folgende Punkte zu beachten:

- Nur Leiter aus 60 / 75 oder 75°C Kupfer (Cu) verwenden.
- Die Schraubklemmen sind mit einem Drehmoment von 0,5 – 0,6 Nm anzuziehen.
- Umgebungstemperatur:  $\leq 50^{\circ}$ C
- Hilfsenergie: 250 VAC
- Max. Belastung von Relaiskontakten: 250 VAC, 2 A, 500 W (ohm'sche Last) 250 VAC, 2 A, 360 VA (induktive Last)

# *Elektrische Anschlüsse*

Flachsteckmesser 1 x 6,3 mm oder 2 x 2,8 mm nach DIN 46 244

# *Montageart*

Tafeleinbau mit 4 Befestigungselementen oben/unten

# *Gebrauchslage*

beliebig

# *Gewicht*

ca. 750 g bei Maximal-Bestückung

# *Zubehör*

- Bedien- und Sicherheitshinweise (d/e/f)
- 4 Befestigungselemente

# *ZUSATZGERÄTE*

# *Schnittstellenmodul/-kabel*

An das Schnittstellenmodul können bis zu 16 Geräte mit TTL-Schnittstelle angeschlossen werden.

Der Anschluss erfolgt über das separat zu bestellende Schnittstellenkabel (1 m lang).

Über die RS 422/485-Schnittstelle (D-Steckerbuchse) werden die Daten bis zu einer Entfernung von 1 km übertragen.

*Hilfsenergie* 230 VAC/115/24 VAC, je nach Bestellung

# *Anschluss*

Netzversorgung: Schraubklemmen Schnittstellen: Sub-D-Stecker

# *Montage*

Auf Normschiene nach DIN-EN 50 035

# *Abmessungen*

 $L \times B \times H$  (mm)  $158 \times 78 \times 60$ 

# *Engineering Tool ET/KS 98*

# *Leistungsumfang siehe Seite 3*

*Hard- und Softwarevoraussetzungen*

- Windows 95 oder höher
- Grafikauflösung 800x600 Punkte
- Maus o.ä. erforderlich

# *Simulation SIM/KS98*

Programm zur Simulation des KS 98 auf Standard-Windows PC's. Voller Funktionsumfang wie KS98 und zusätzlich:

- Simulation von Ein- und Ausgängen
- Trendanzeige
- "Turbo"-Modus

Updates und Demos über die PMA-Homepage (www.pma-online.de)

# *PC-Adapter*

Adapterkabel zum Verbinden der frontseitigen Schnittstelle mit der RS 232- Schnittstelle eines PC's. (Anschluss des Engineering Tools)

# *AUSLIEFERZUSTAND*

*Alle ausgelieferten Geräte können über die Fronttasten bedient, parametriert und konfiguriert werden.*

*Mit dem Engineering Tool ET/KS98 kann jeder KS 98 an individuelle Anforderungen angepasst werden.*

# *Geräte mit Standardeinstellung*

# *Grundausführungen*

*9407-963-00001 (schaltend)*

- Signalgeräte, 2Pkt., 3Pkt., 3Pkt-Schritt
- Istwertvorverarbeitung (Filter und Characterizer)
- 2 Alarme (wählbar: x, xw, weff, y)
- Trendanzeige für x, xw, weff
- Bargraph-Anzeige von x und weff
- Programmgeber mit 4 Rezepten KS 98, plus 20 Segmenten

# *9407-965-00001 (stetig)*

wie schaltende Ausführung aber:

- 1 Stetige Regler inkl. Split Range, schaltende Regler mit Logikausgang
- 1 Analogausgang für x, xw, weff oder y2

# *Geräte mit Option B*

Funktion wie jeweilige Grundausführung, zusätzlich:

- 1 Sperren der Bedienung über Steuereingänge
- 1 Ausgabe der 4 Programmgeber Steuerspuren
- 1 Wochenschaltuhr für Programmgeber start/stop (Option B mit Uhr)

# *Geräte mit Option C*

Funktion wie jeweilige Grundausführung, zusätzlich:

- Dreikomponentenregler
- Override Control +, oder Hard Manual
- Galvanisch getrennte Verhältnisregelung  $(x1 \div x2)$
- Ausgabe des Programmgebersollwertes
- Zwei zusätzliche Steuerspurausgänge für den Programmgeber

# *AUSFÜHRUNGEN*

# *Bitte beachten Sie die Fußnoten*

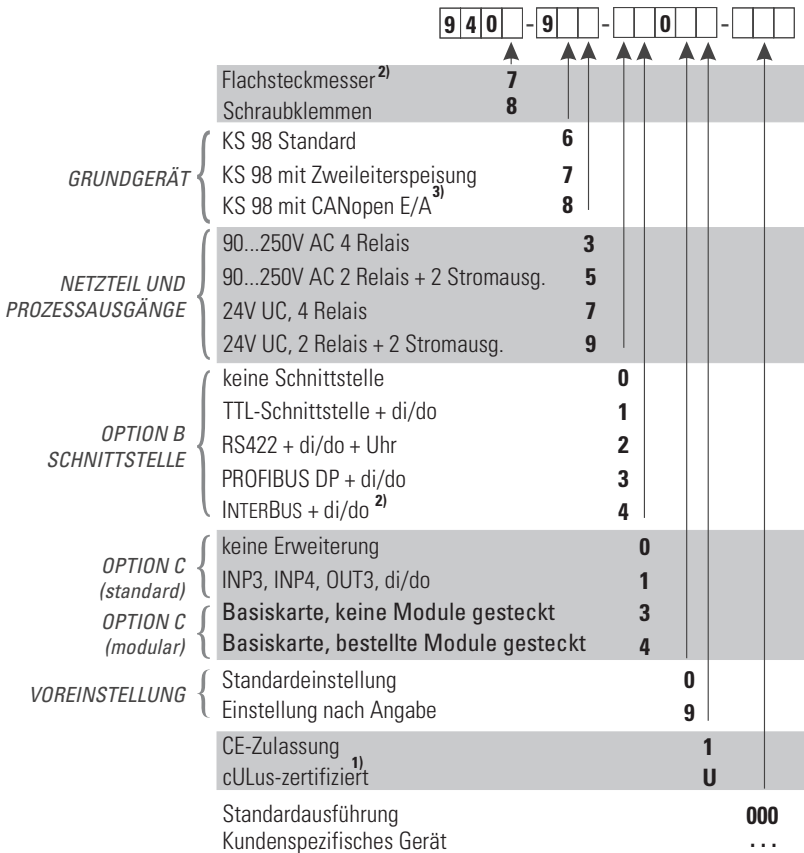

1) cULus nur bei Ausführung mit Schraubklemmen!

cULus nicht in Verbindung mit Interbus! 2) Nicht in Verbindung mit cULus!

3) RM200 Module nicht in cULus-Zulassung enthalten! nicht in Verbindung mit OPTION C (modular)!

# **Zusatzgeräte**

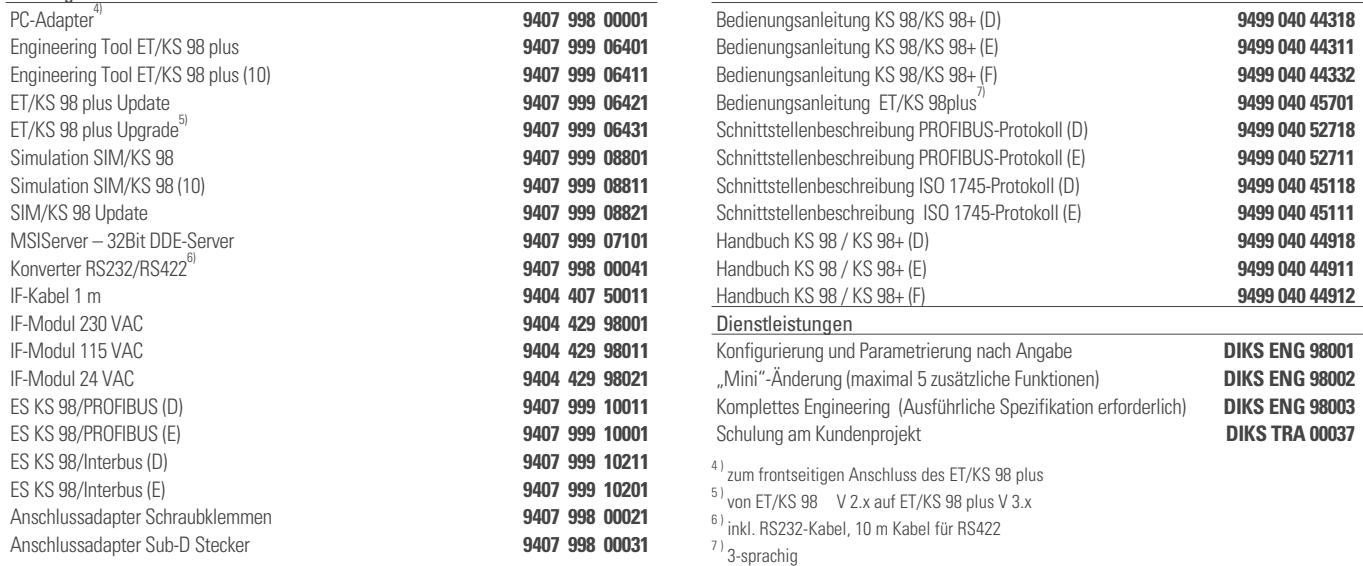

Dokumentation

# PN

**Deutschland** PMA Prozess- und Maschinen- Automation GmbH P.O Box 31 02 29 D - 34058 Kassel Tel.: +49 - 561 - 505 1307 Fax: +49 - 561 - 505 1710 E-mail: mailbox@pma-online.de Internet: http://www.pma-online.de

# **Österreich**

PMA Prozess- und Maschinen-Automation GmbH Zweigniederlassung Österreich Triester Str. 64, A-1100 Wien Tel.: +43-1- 60101-1865 Fax: +43-1- 60101- 1911 E-mail: mailbox@pma-online.at Internet: http://www.pma-online.at

Gedruckt in Deutschland - Ausgabe 06/2009 - Änderungen vorbehalten - 9498 737 32133